#### B.COM CA 2022-23

Programme Objectives: (5 Points Compulsory)

1. To enhance the knowledge of the students regarding finance, marketing and industries.

2. To encourage the students to acquire the knowledge and skills to become an entrepreneur.

3. The knowledge of different specializations in accounting, costing, banking and finance with the practical exposure helps the students to stand in organization.

4. This programme imparting and developing the oral and written communication,

information Technology and statistical skills as well as legal knowledge.

5. This program could provide Industries, Banking Sectors, Insurance Companies,

Financing companies, Transport Agencies, Warehousing etc., well trained professionals to meet the requirements.

Programme Educational Objectives: (5 Points Compulsory)

1. Discuss the concepts of Auditing and taxation and the other areas of Commerce.

2. Analyze financial statements to interpret organizational efficiency.

3. Apply critical thinking skills by identifying and analyzing accounting issues using the relevant accounting framework.

4. Exhibit the knowledge of entrepreneurial qualities and explore entrepreneurial opportunities.

5. Analyze and evaluate ethical problems that occur at all levels of business decision making.

.Programme Specific Outcomes: (10 Points Compulsory)

1. Learners venture into Managerial positions, Accounting areas, Banking Sectors,

Auditing, Company Secretary ship, Teaching Profession, Stock Agents, Government Employment etc.

2. Enables learners to prove themselves in different Professional examinations like CA, CS, CAT, GRE, CMA, MPSC, UPSC etc.

3. Enables learners to demonstrate Progressive learning of various tax issues and tax forms related to individuals and businessmen and setting up their own business start-up.

4. The vast syllabi cover various fields of commerce and accountancy which helps students grasp practical and theoretical knowledge.

5. Learners will gain thorough systematic and subject skills within various disciplines of commerce, business, accounting, economics, finance, auditing and marketing.

6. Learners will learn relevant financial accounting career skills, applying both quantitative and qualitative knowledge to their future careers in business.

7. Leaner's will acquire the skills like effective communication, decision making, problem solving in day-to-day business affairs.

8. Learners will involve in various co-curricular activities to demonstrate relevancy of foundational and theoretical knowledge of their academic major and to gain practical exposure.

9. To imbibe knowledge and develop an understanding of learning and teaching.

10. Learners will be able to do higher education and advance research in the field of commerce and finance.

Programme Outcomes: (10 Points Compulsory)

1. To Enables learners to get theoretical and practical exposure in the commerce sector which includes Accounts, Commerce, Marketing, Management, Economics, Environment etc.

2. To Develops communication skills and build confidence to face the challenges of the corporate world.

3. To Enhances the capability of decision making at personal and professional levels.

4. To make the students industry ready and develop various managerial and accounting skills for better professional opportunities.

5. To Develops entrepreneurial skills amongst learners.

6. To strengthens their capacities in varied areas of commerce and industry aiming towards holistic development of learners.

7. To develop a thorough understanding of the fundamentals in Commerce and Finance.

8. To systematize experiences and strengthen the professional competencies of student teachers.

9. To Have critical thinking skills, which will enable them to understand, appreciate and critically.

10. Can evaluate real world developments in the field of commerce.

#### Semester: I

Name of the Paper: Financial Accounting I

Paper code: FCP11

#### COURSE OUT COMES

Unit 1 After studied unit-1, the student will be able to understand the basic fundamental of Double entry system Accounting and Bank Reconciliation Statement.

Unit2 After studied unit-2, the student will be able to prepare the Depreciation accounting.

Unit3 After studied unit-3, the student will be able to understand the accounting treatment of trade bills

Unit4 After studied unit-4, the student will be able to prepare the accounts in Final **Accounts** 

Unit 5 After studied unit-5, the student will be able to prepare the accounts in Single Entry System

Business Application & Accounting Software

Paper code: FCP12

Unit 1: Create documents and format text in Microsoft Word. Create and edit tables in Microsoft Word.

Unit 2:

Create presentations with images using Microsoft PowerPoint. Design a database structure using MS Access. Work with records within a database table in MS Access. Generate meaningful reports from tables in MS Access. Unit 3: Set up a company, ledger, and voucher in Tally. Understand the process of maintaining the daybook in Tally.

Unit 4:

Create and manage inventory information in Tally.

Unit 5:

Understand the concepts of Goods and Service Taxes (GST).

Learn about Tax Deducted at Source (TDS).

Understand Tax Collected at Source (TCS).

Gain insight into Service Tax and its implications.

Name of the Paper: INDIAN ECONOMY - I

Paper code: FACP13A

Course Out Comes

1. After studied unit-1, the student will be able to understand the various indicators of economic development.

2. After studied unit-2, the student will be able to understand the importance, causes and impact of population growth.

3. After studied unit-3, the student will be able to gain knowledge about the role of agriculture in economic development.

4. After studied unit-4, the student will be able to gain knowledge about the role of agriculture labour problems and remedies .

5. After studied unit-5, the student will be able to understand the industrial development during plan periods.

Name of the Paper: Business Statistics – I

Paper code: FACP13B

Course Out comes:

Unit 1: Familiarization with the concept of statistics. Understanding the process of data collection. Unit 2:

Practical exposure to calculating measures of central tendency. Unit 3:

Practical exposure to calculating measures of dispersion. Unit 4:

Practical exposure to calculating measures of skewness. Unit 5:

Understanding Linear Programming Problems (LPP) and the Simplex Method.

# **தமிழ்இலக்கிய வரலலொறு -1**

**FLT20 முதலலொம்ஆண் டு – முதற்ருவம்**

**இப்ல ொடத்ழதக்கற்லதொல் ன்வரும் யன் கழழ லமொணவர்அழடவர்** CO 1 **ல ங்க இலக்கியத்தில் லகொணப்ப றும் லவொழ்வியல் ல ந்தழனகழழ அறிந்துபலகொள்வர்** K4 CO 2 **அற இலக்கியம் மற்றும் தமிழ் லகொப் யங்ழகின்ழவி லவொழ்வியல் ல ந்தழனழயப்ப றுவர்** K5, K6 CO 3 **க்தி இலக்கியங்கழழக்கற்தன் மூலம் க்தி பநறியிழனயும்**, **குத்தறிவு இலக்கியங்கழழக்கற்தன் ழவி நல்லிணக்கத்ழதயும் பலதொ ந்து ன் ற்றுவர்** K CO 4 **பலமொழ யறிவலவொடு ல ந்தழனத்திறழனப்ப றுவர்**K3 CO 5 **பலமொழ ப்யிற்ல க்குத்வதழவலயொன இலக்கணங்கழழக்கற்**

**ர்**. K

Name of the Paper: Consumer Protection and Consumer Rights

Paper code: FACP13C

Course Out comes:

Unit 1:

Understanding the objectives and salient features of the Consumer Protection Rights Act 1986. Unit 2:

Understanding consumer disputes and Restrictive Trade Practices. Unit 3:

Recognition of various consumer rights. Unit 4:

Acquiring knowledge about the Consumer Protection Council. Unit 5:

Learning the process of redressal of consumer grievances.

Semester: II

Name of the Paper: Financial Accounting II

Paper code:FCP21

Course Out Comes Unit 1:

Understanding the basic fundamentals of branch accounting. Unit 2:

Understanding the basic fundamentals of Departmental accounting. Unit 3:

Understanding the Hire Purchase and Installment System of accounting. Unit 4:

Ability to prepare accounts related to partnership fundamentals and reconstitution of partnership. Unit 5:

Understanding the basics of Tally Accounting.

Name of the Paper: Software & Tally Lab Paper code: FCP22

Compose simple letters using Word and applying formulas in Excel worksheet.

Creating simple PowerPoint slides and demonstrate Access database

Demonstrate to create, alter, shut, split company in Tally ERP 9.0 .

Able to construct stock category and stock item in inventory control.

Able to calculation VAT, TDS& TCS in Tally.

Name of the Paper: INDIAN ECONOMY - II

Paper code: FACP23A

#### Course Out Comes

- 1. After studied unit-1, the student will be able to understand the formation of National Income.
- 2. After studied unit-2, the student will be able to acquire knowledge about the planning in India.
- 3. After studied unit-3, the student will be able to clarify the economic reforms and LPG policy.

4. After studied unit-4, the student will be able to understand the transport system and policy in India.

5. After studied unit-5, the student will be able to understand the information technology in India.

Name of the Paper: Business Statistics II

Paper code: FACP23B

Course Out comes:

Unit 1:

Practical exposure on calculation of Correlation.

Unit 2:

Practical exposure on calculation of Regression.

Unit 3:

Practical exposure on calculation of Index Number.

Unit 4:

Practical exposure on calculation of components of time series. Unit 5:

Practical exposure on calculation of Probability.

Name of the Paper: FLT20 TAMIL-2

**CO 1 ல ற்றிலக்கியங்ழகின்ழவி இலக்கியச்சுழவயிழனயும்ண் ல ொட்டு அறிவிழனயும் ப றுவர்**

**CO 2 புதுக்கவிழத வரலலொற்றிழன அறிந்து பலகொள்வர்K5, K6 CO 3 திலரொவிட இயக்க இலக்கியங்கழழக்கற்தன் மூலம் பலமொழ உணர்வு , இன**

**உணர்வு, ல மத்துவம் ல ல ொர்ந்த ல ந்தழனகழழப்ப றுவர்**

**CO 4 தமிழ்பலமொழ ழயப் ழழயின் றி எழுதவும், புதிய கழலச்லலபொற்கழழ உருலவொக்கவும்அறிந்து பலகொள்வர்**

**CO 5 வ ல ொட்டித்வதர்வுழகில் பவற்றி ப றுவதற்குத்தமிழ்ப்ல ொடத்திழனப் யன் பலகொள்ளும் வழகயில்யிற்ல ப றுவர்.**

## Semester: III

Name of the Paper: Corporate Accounting I

Paper code: FCP31

### Course Outcomes

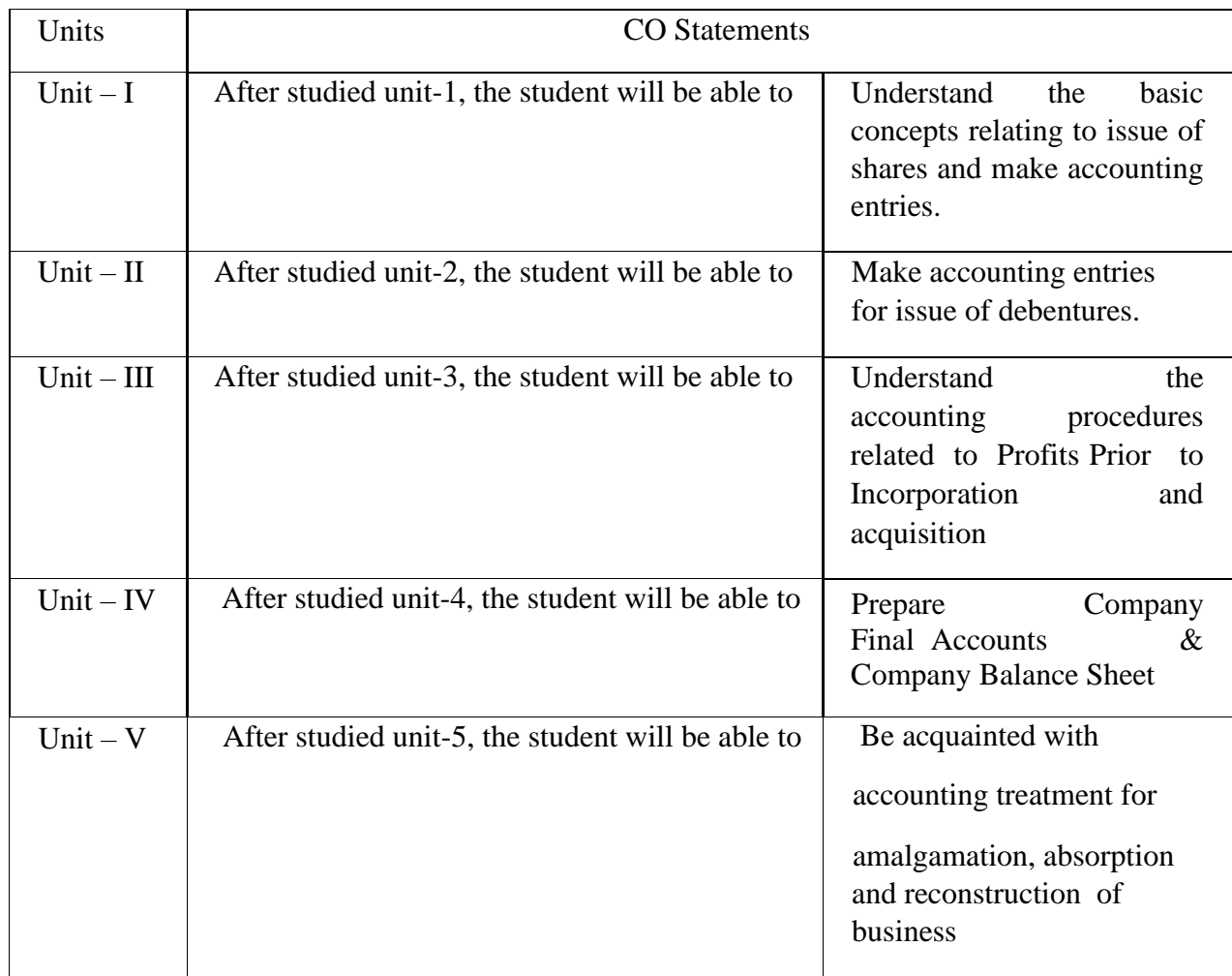

# Name of the Paper: Management Information System

Paper code:FCP34

### Course Outcomes

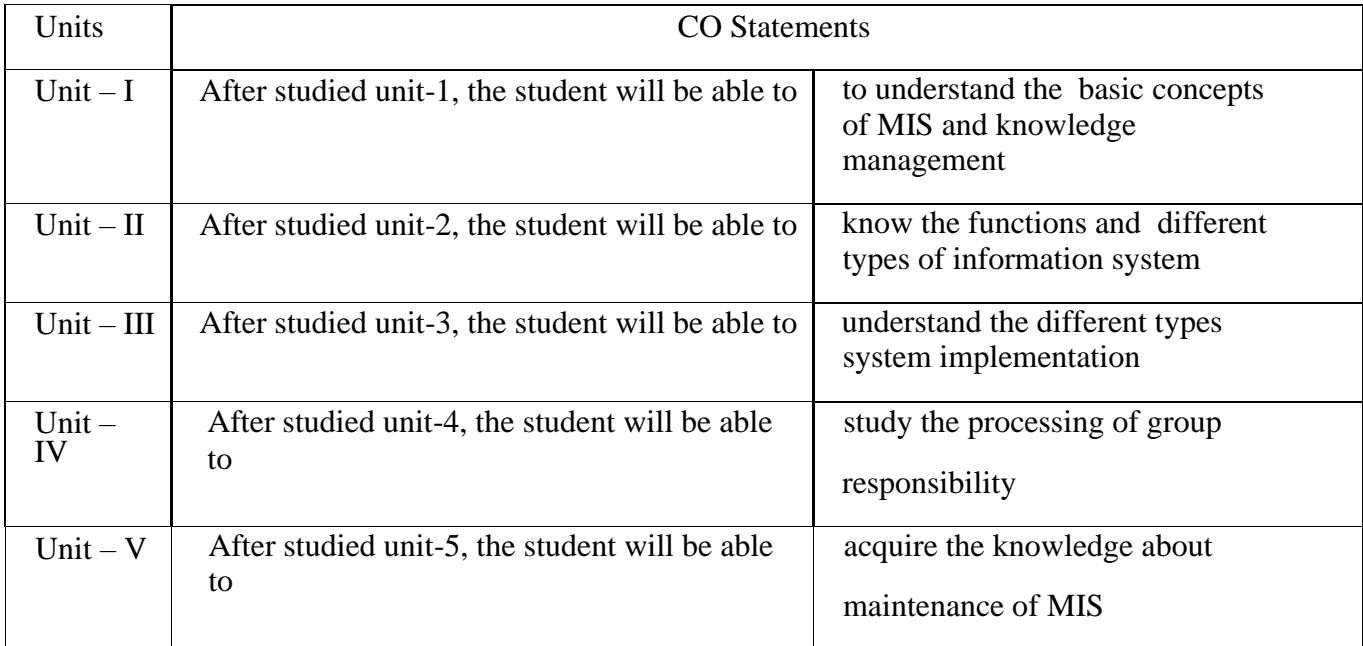

Name of the Paper: MERCHANT BANKING

Paper code: FACP33

## COURSE OUTCOMES

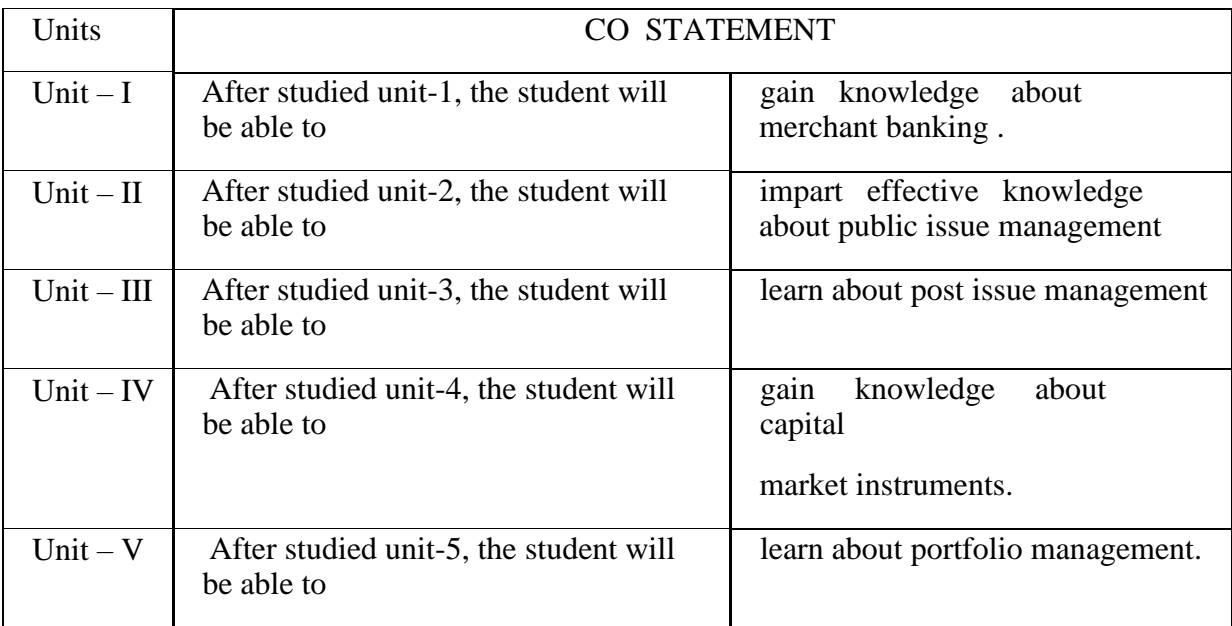

Name of the Paper: ELEMENTS OF NSURANCE

Paper code: FSCP36

### COURSE OUTCOMES

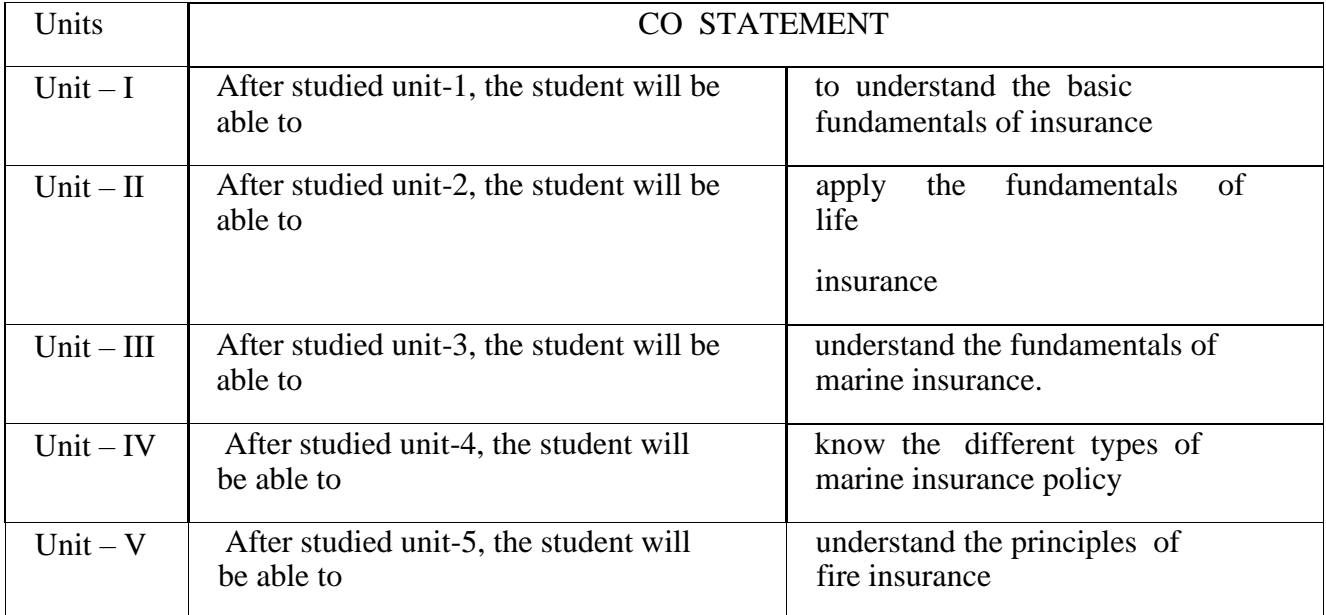

Name of the Paper: Elements of Accountancy Paper code: CNCP37

## COURSE OUTCOMES

.

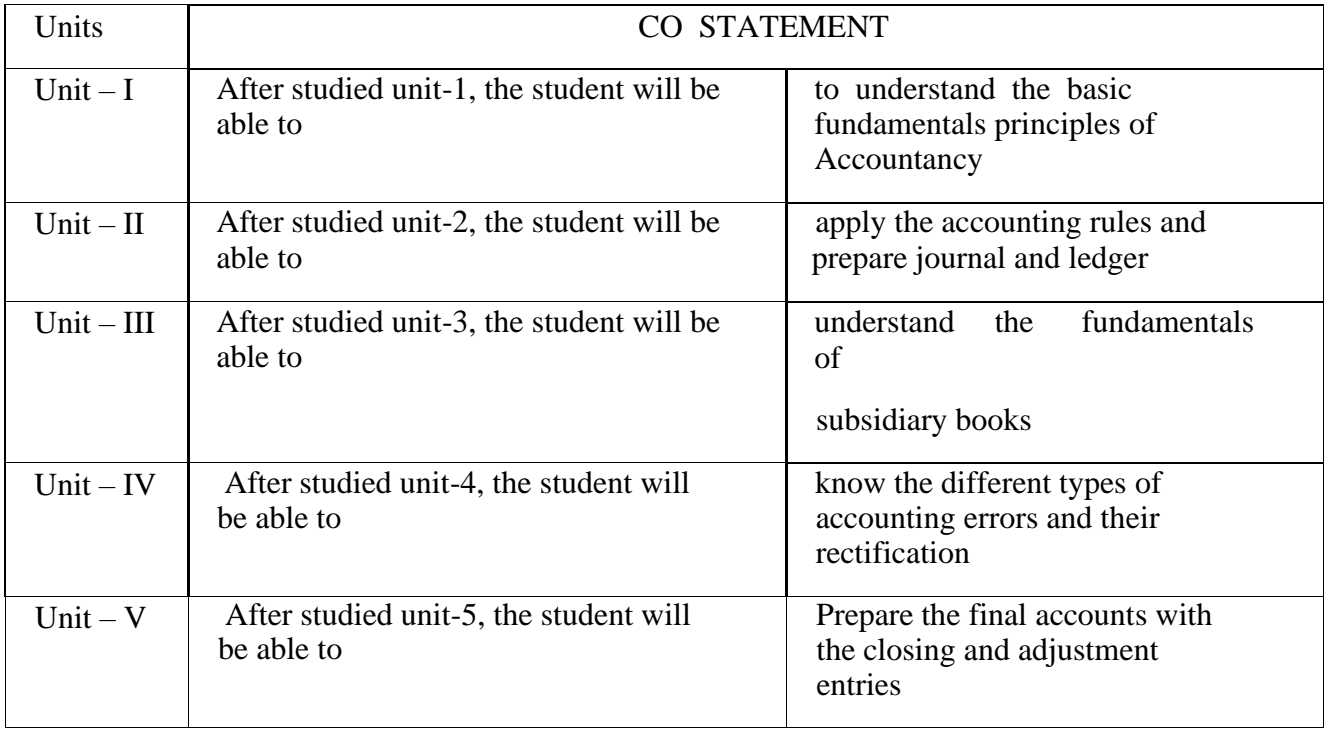

Name of the Paper: English III

Paper code: FLE30

Course Outcome Students will able to

- 1. Learn the basics of grammar
- 2. Differentiate noun from adjective
- 3. Understand the different places and functions of adjective
- 4. Practice letter writing
- 5. Write resume, Bio-data and curriculum Vitae

#### Semester: IV

Name of the Paper: Corporate Accounting II Paper code: FCP41

Course Outcomes:

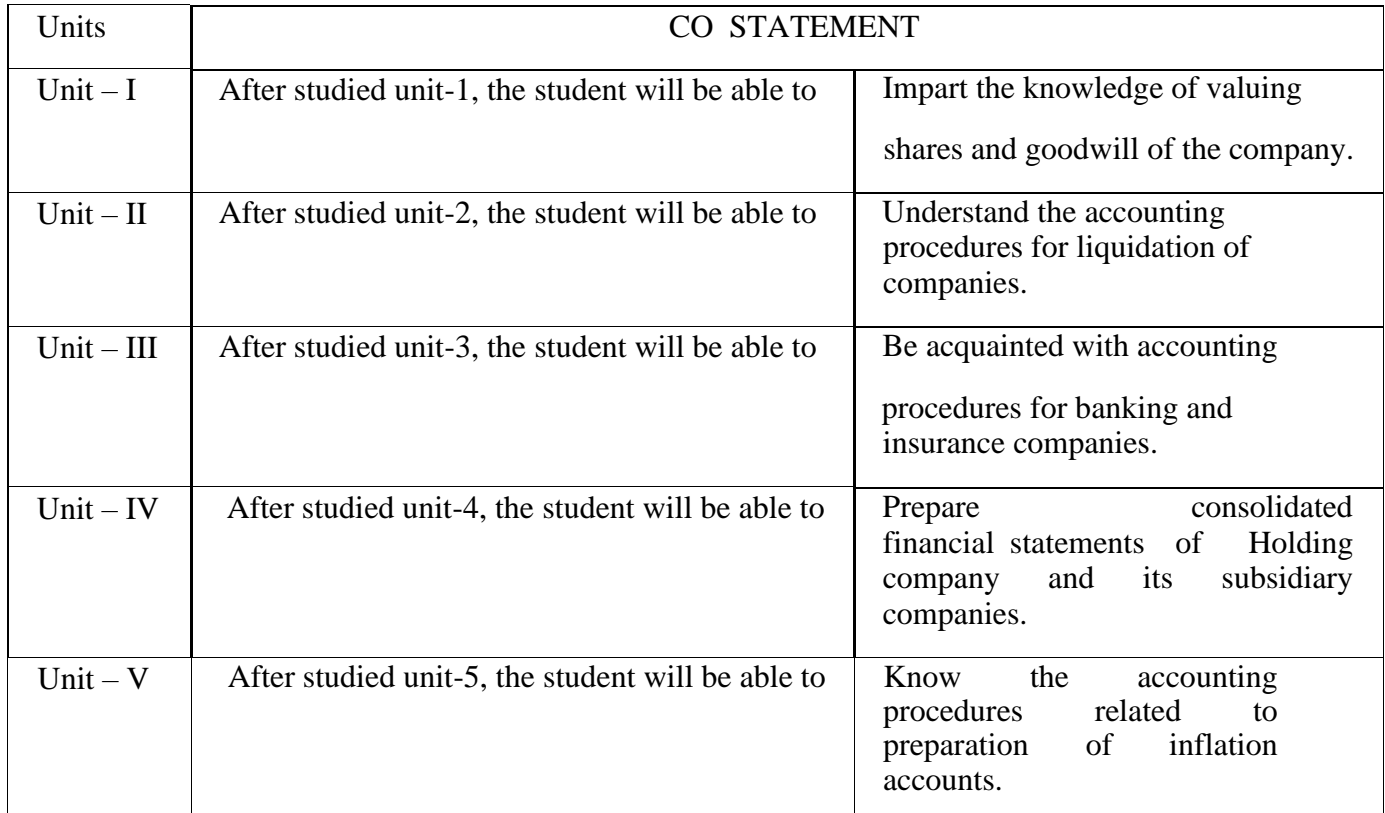

#### Paper code: FCP42

#### Course Outcomes:

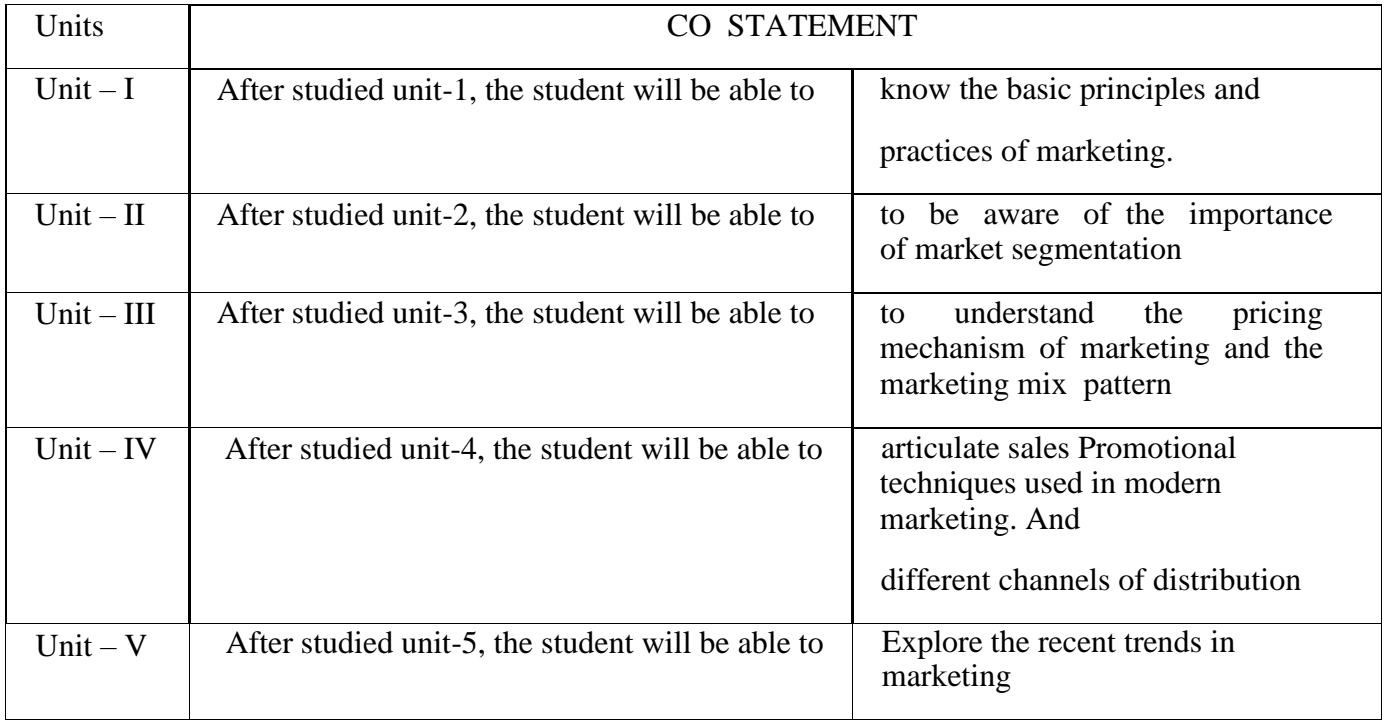

# Name of the Paper: E-Commerce & Its application

Paper code: FACP44

### Course Out Comes

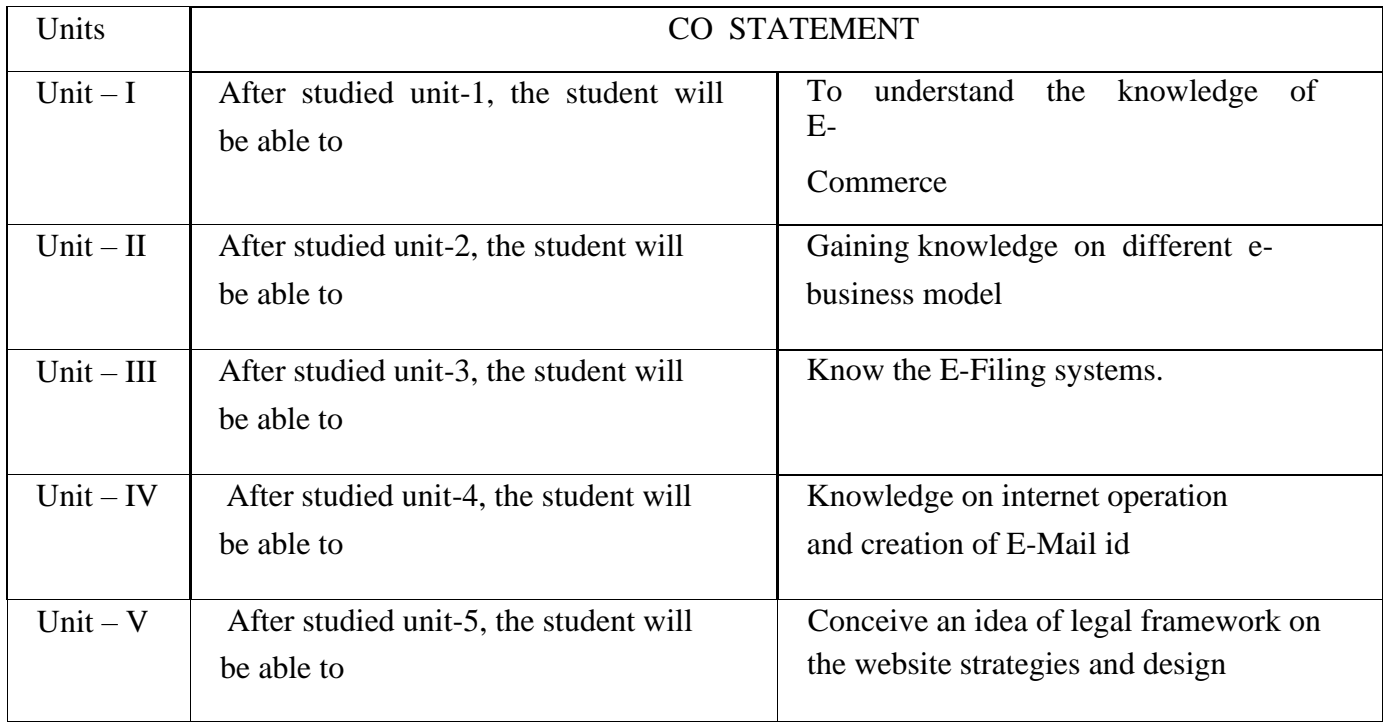

# Name of the Paper: Advertisement and Salesmanship

Paper code: FNCP46

## Course Out Comes

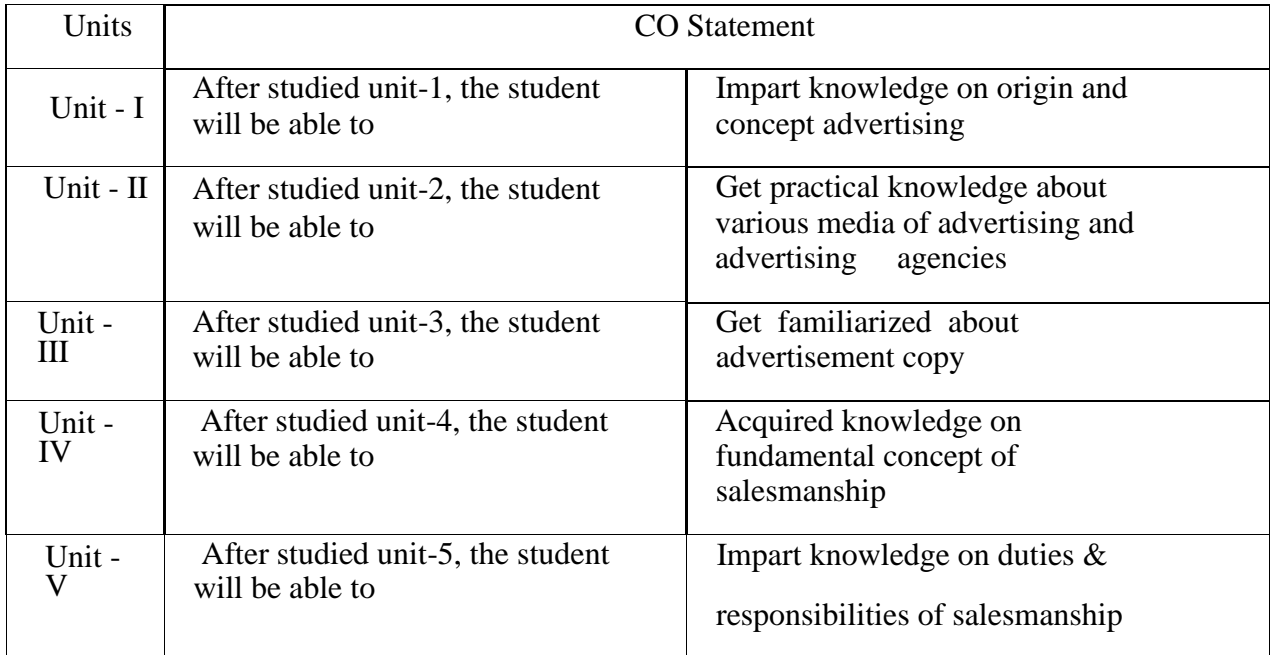

Name of the Paper: English IV

## Paper code: FLE40

- 1. Learn the basics of grammar
- 2. To learn verb and adverb and know to differentiate them
- 3. To write reports
- 4. To comprehend a passage and answer the specific questions